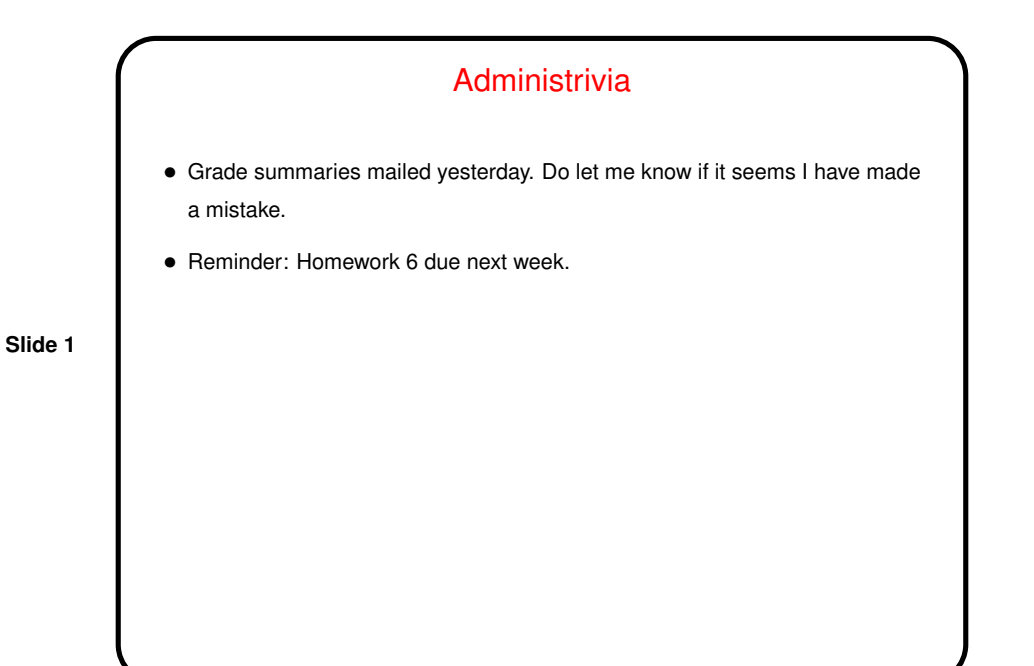

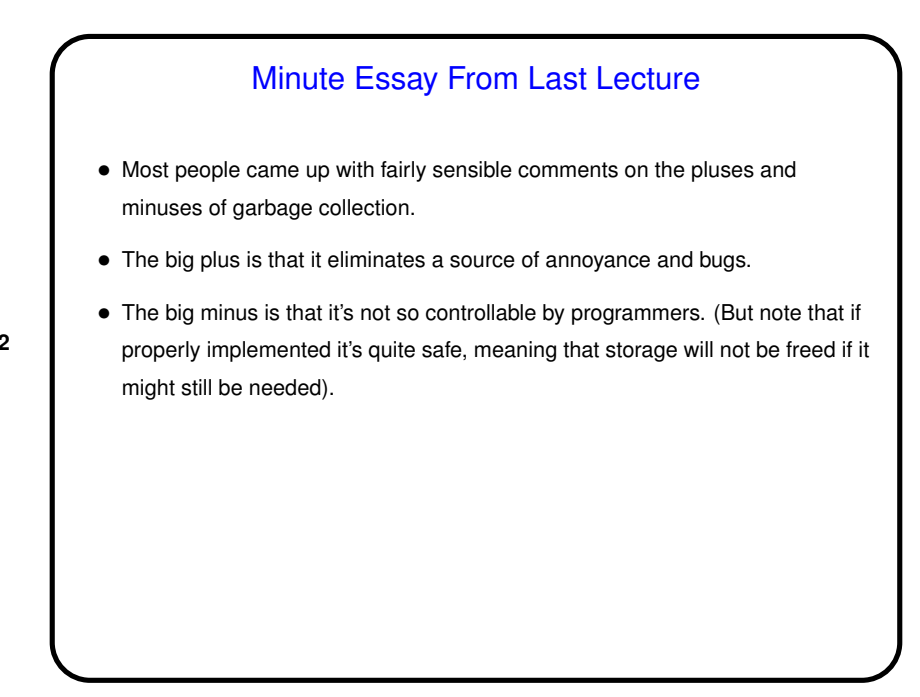

**Slide 2**

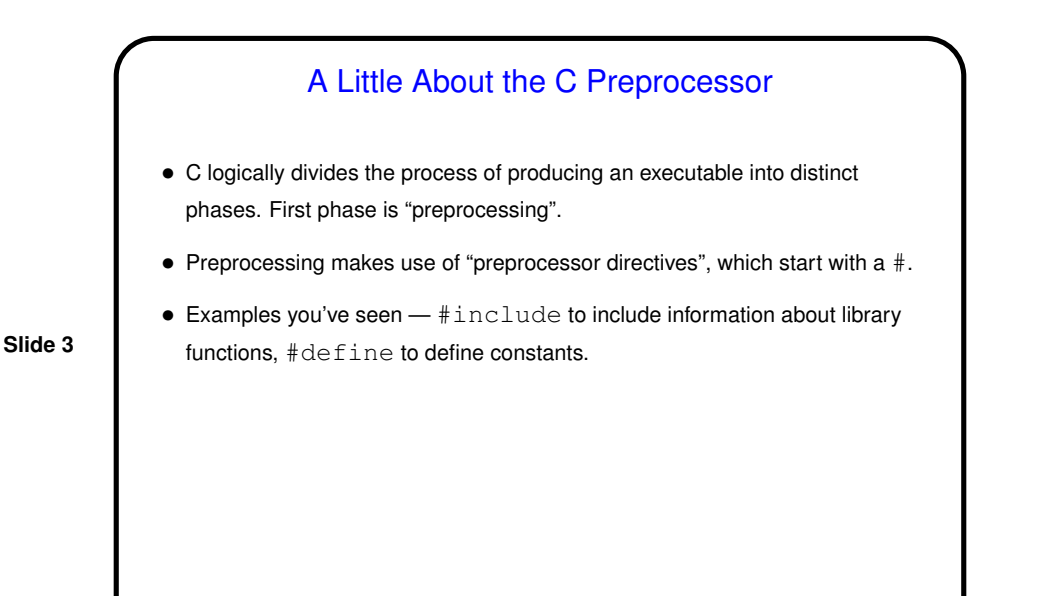

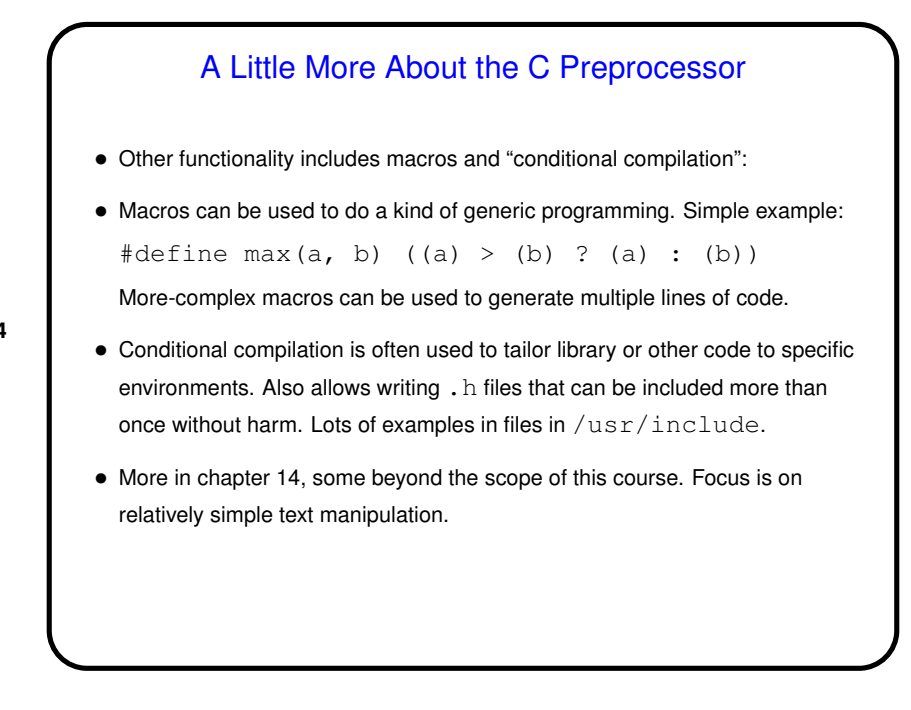

**Slide 4**

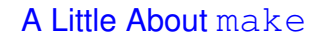

• Motivation: Most programming languages allow you to compile programs in pieces ("separate compilation"). This makes sense when working on a large program — when you change something, just recompile parts that are affected.

**Slide 5**

 $\bullet$  Idea behind  $\text{make}$   $\leftarrow$  have computer figure out what needs to be recompiled and issue right commands to recompile it.

## **Makefiles**

• First step in using make is to set up "makefile" with "rules" describing how files that make up your program (source, object, executable, etc.) depend on each other and how to update the ones that are generated from others. Normally call this file Makefile or makefile. Simple example on sample programs page.

**Slide 6**

• When you type make, make figures out (based on files' timestamps) which files need to be recreated and how to recreate them.

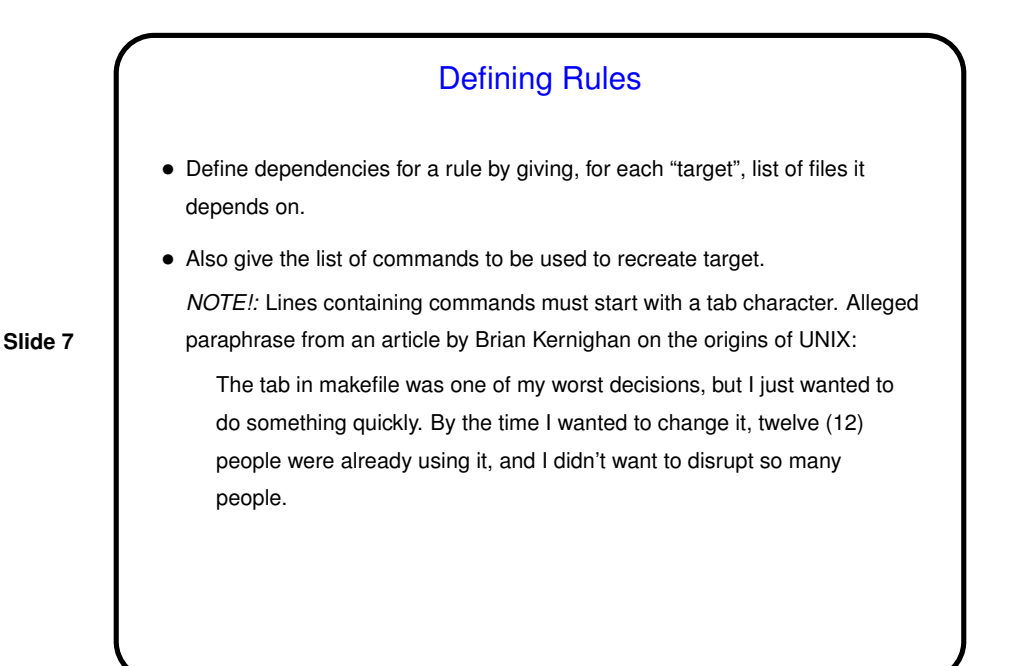

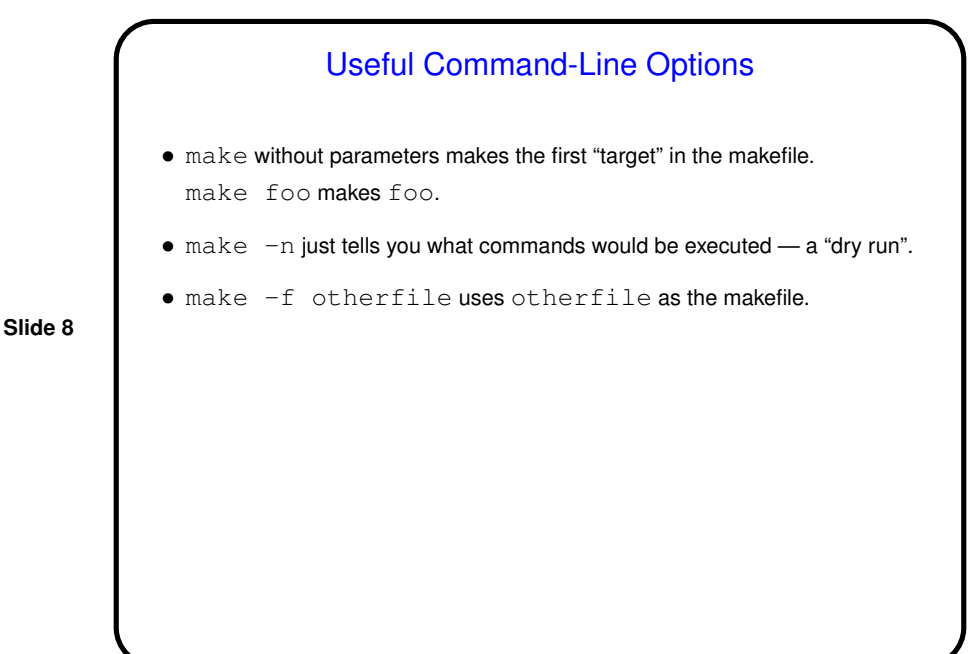

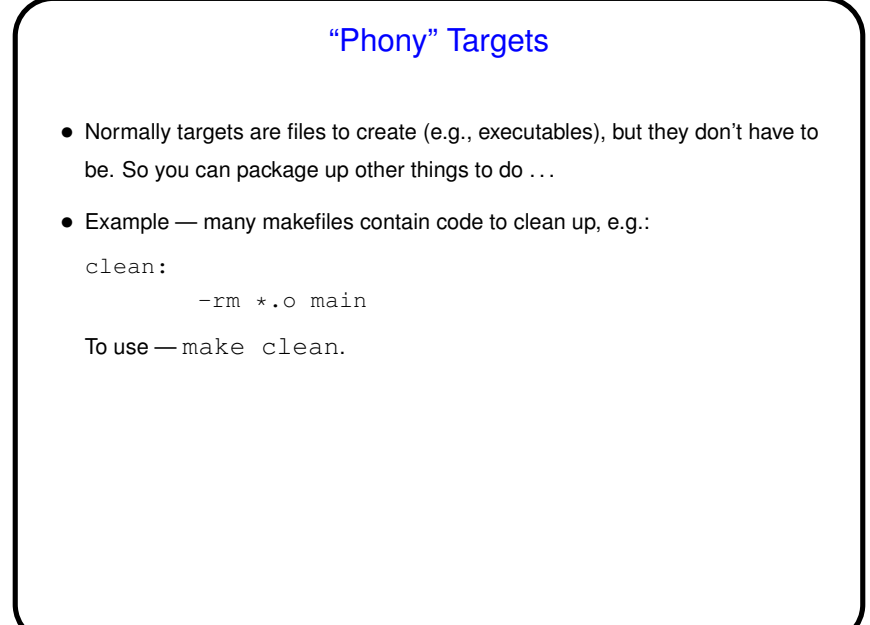

**Slide 9**

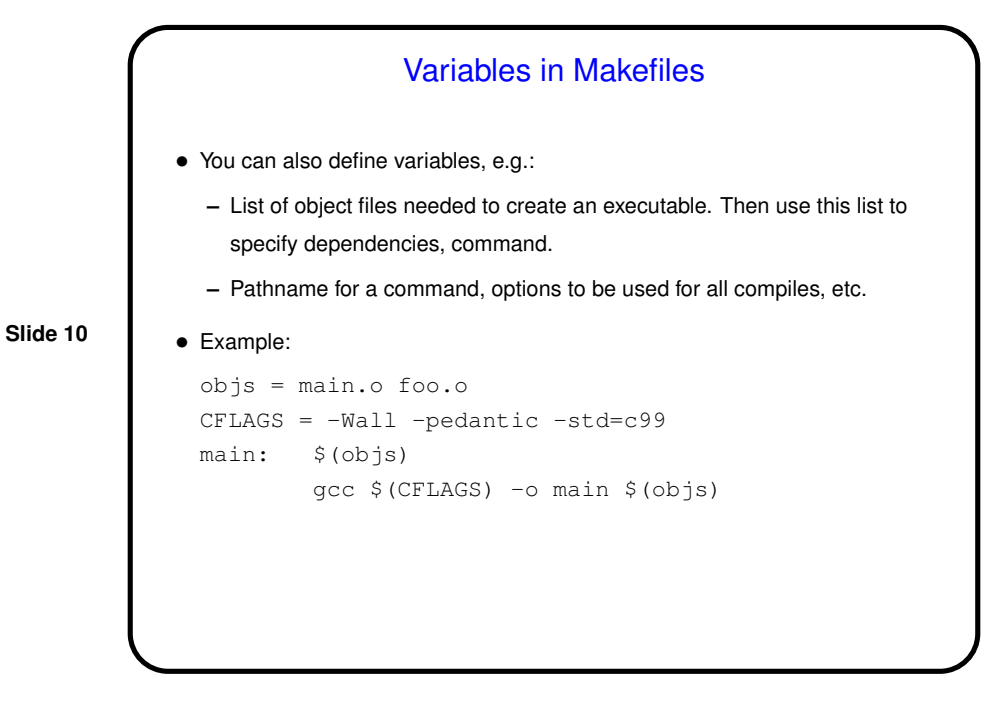

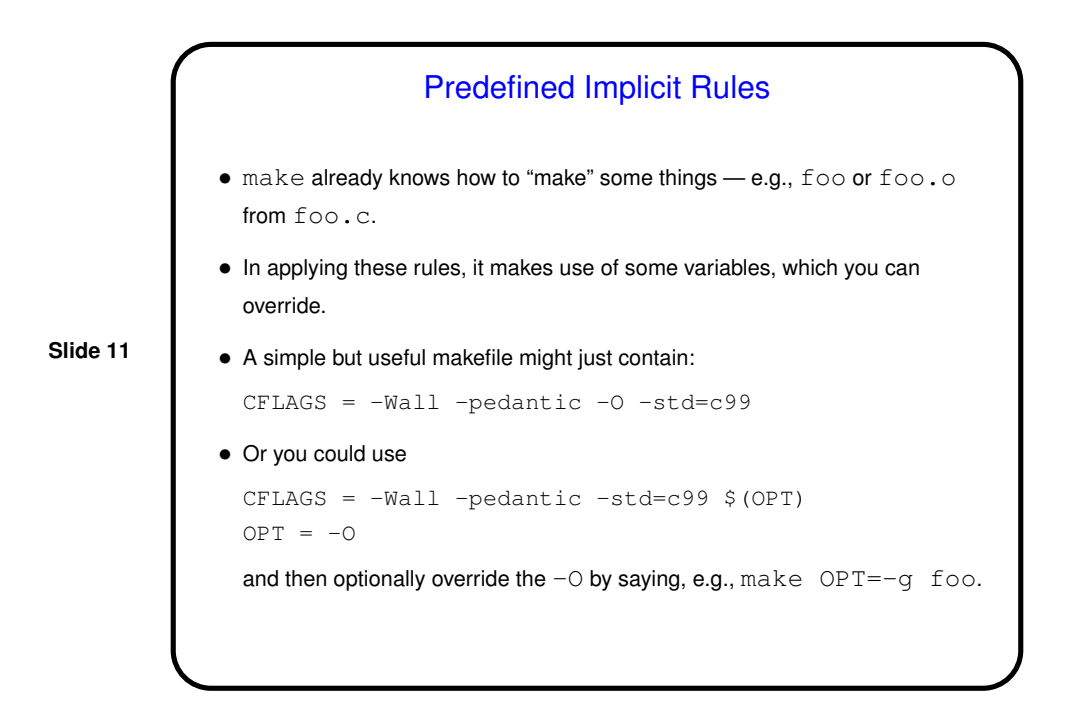

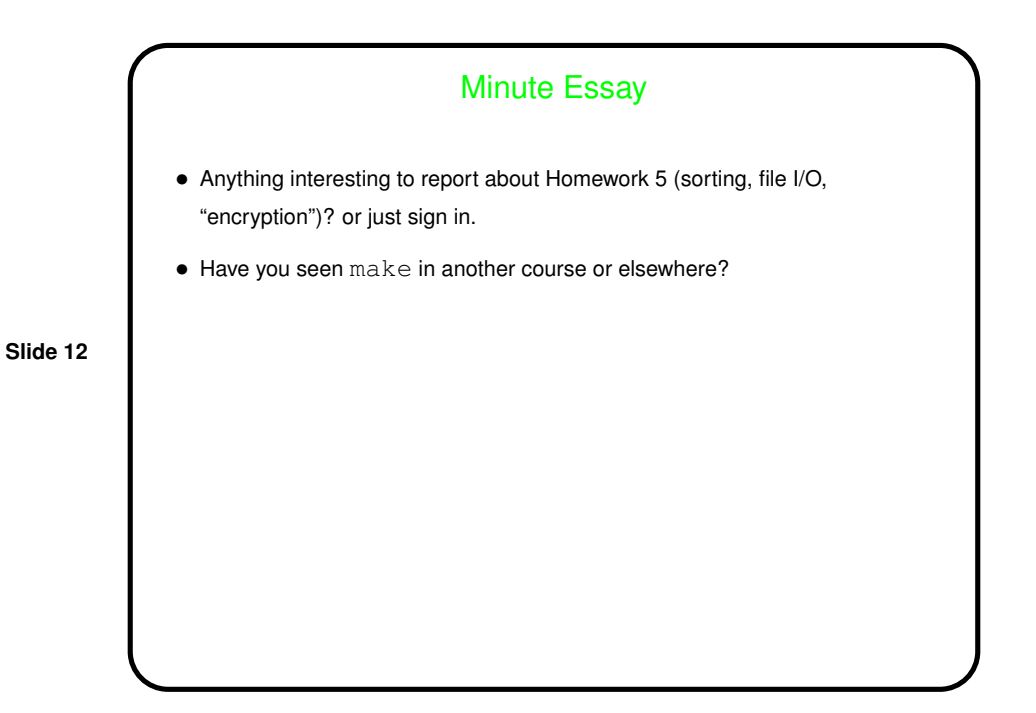